# **Gc 7890a Chemstation Software Operating Manual**

Getting the books **Gc 7890a Chemstation Software Operating Manual** now is not type of challenging means. You could not unaccompanied going bearing in mind ebook accrual or library or borrowing from your links to entrance them. This is an no question easy means to specifically acquire lead by on-line. This online pronouncement Gc 7890a Chemstation Software Operating Manual can be one of the options to accompany you past having further time.

It will not waste your time. recognize me, the e-book will entirely declare you additional matter to read. Just invest tiny period to get into this on-line pronouncement **Gc 7890a Chemstation Software Operating Manual** as well as evaluation them wherever you are now.

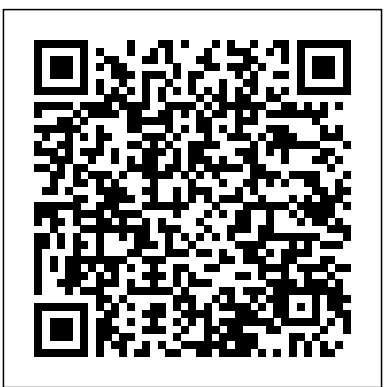

Sequence keeps aborting on it's own, won't start | Agilent ... operating environments. The MSD ChemStation software is supplied on CD-ROM and contains extensive online help with both task and reference information about system operation. The example methods and data files supplied with the software can be used to practice and learn the MSD ChemStation software. The software user interface,

#### *Gc 7890a Chemstation Software Operating*

Hi All, We want to analyze light crude oil with 7890A (ChemStation installed but no SimDist software). We use 5080-8716 std as a calibration sample, the certificate of analysis is attached. The problem is that concentrations in the certificate are in w/w % but we need to report the results in mole %.

**Agilent ChemStation for GC, LC, LC/MSD, CE, and A/D ...**

#### Gc 7890a Chemstation Software Operating AGILENT TECHNOLOGIES 7890A OPERATING MANUAL Pdf Download.

# This video describes the EZChrom software and the use of an Agilent 7890A GC at Lafayette College. Creating a method, running samples, and analyzing samples are all reviewed in this video SOP.

Summary of the New 6890/7890A and B.03.xx ChemStation Course Material. Module 1: Overview of the basic GC theory and the basic instrumental schematic of GC. Module 2: Introduces the new aspects and additions of the 7890A GC. Module 3: Pictorial overview of the major components of the 6890 and 7890A GC's noting differences.

#### **Gas Chromatography | Agilent Community**

The Front View of the Agilent 7890A GC 11 The Back View of the Agilent 7890A GC 11 The Inlets 12 The GC Column and Oven 15 Capillary Flow Technology 16 Detectors 17 The Operating Panel 18 This document provides an overview of the individual components that make up the Agilent 7890A Gas Chromatograph (GC).

# **Agilent ChemStation for GC, LC, LC/MSD, CE, and A/D ...**

Agilent ChemStation for GC, LC, LC/MSD, CE, and A/D Systems – Rev. A.10.01 Specifications August 2003 • The Agilent ChemStation is now supported in

the Citrix terminal server environment • Enhanced real time display for mass spectral data • Faster cycle times for LC/MS systems in high throughput labs • Defect fixes New features ...

*Software for Agilent 7890A - Chromatography Forum*

• ChemStation Data Analysis software for GC (G2090BA) • ChemStation Data Analysis software for LC/MSD (G2730BA) ChemStation Plus Add-On Software Modules Agilent provides a range of add-on software modules which extend the capabilities of the Chem-Station base software. The modular architecture ensures that you can control your enhanced ...

*Agilent 6890/7890 GC and ChemStation Operation*

Thread Update software for GC 6890N. Update software for GC 6890N Hello everyone, i have a GC 6890N and need to updated the software ChemStation. I have a HP 7694 Headspace Sampler and i can't use this in my GC. Apparently the problem lies in the software, but i don'...

# *Agilent 7890A GC Video SOP Software and Method*

I am currently using Agilent Chemstation software to operate 5975C MSD with 7890A GC. I am planning to get another 7890A (GC only) which I can operate in different temperature pragrams with different column, etc. I am wondering what kind of software would be possible choice for the 7890A.

#### *Agilent ChemStation*

*Agilent 6890 With GC Chemstation Function Video*

Agilent 7890 Series Gas Chromatograph GC Software Features Overview. Notices ... calls attention to an operating procedure, practice, or the like that, if ... CDS ChemStation Edition. While the GC parameters are the same in any Agilent data system, how to access the GC

# *The Agilent 7890A Gas Chromatograph*

In addition to this document, Agilent provides several learning products that document how to install, operate, maintain, and troubleshoot the Agilent 7890A GC. Before operating your GC, be sure to read the safety and regulatory information included on the Agilent GC and GC/MS Hardware User Information &...

How can I ignore the FID on a GC-MSD system? | Agilent

...

TEXTLINKSDEPOT.COM PDF Ebook and Manual Reference Gc 7890a Chemstation Software Operating Manual Printable\_2020 Nice ebook you want to read is Gc 7890a Chemstation Software Operating Manual Printable\_2020.

Thread Connecting and communication between a 7890a GC and 7697 HS. Connecting and communication between a 7890a

GC and 7697 HS I am having problems connecting my 7890A (firm.A.01.16) GC (that was connected to a G1888 HS) to my 7697 HS (firm A.01.08) that was connected to a 6890A. I know this is quite a jump of equipment age, and id not ... **TEXTLINKSDEPOT.COM PDF Ebook and Manual Reference** The software is designed to run on IB M-compatible personal computers under Microsoft® Windows XP Professional operating environment. The software is sold as a single instrument basic ChemStation in five versions. All versions include data acquisition, instrument control, data analysis **Agilent MSD Productivity ChemStation** familiar with your Agilent G2070BA GC ChemStation

software used with the Agilent 7890A GC. Revisions covered by this manual includes B.04.03. To successfully complete this exercise, you need the following: † Agilent G2070BA GC ChemStation software † Agilent 7890A GC with: Before operating your instrument, be sure to read all safety and

#### **Agilent 7890A Gas Chromatograph**

Software: OpenLab CDS Chemstation Edition C.01.09 [150] Instruments: Headspace (G1888) GC-FID (7890A) Whenever I try to initiate a sequence, the sequence will abort on it's own. Sometime it will take the vial, then immediately return it, or take the vial but sequence will not enter 'waiting' state.

#### **G2070BA GC ChemStation Familiarization Guide**

Easy, direct method transfer from your 6890 GC Because the Agilent 7890A system is built upon proven 6890 GC inlets, detectors and GC oven, you can transfer methods to the 7890A GC with complete confidence. We make it even easier with Agilent ChemStation software that can automate the process.

#### **Agilent 7890 Series Gas Chromatograph**

I have been operating an 7890A/5975C with Chemstation version E.02.00.493 for a couple of years. The autosampler is a Gerstel MPS2 (model MXY-02-00B) controlled by Maestro version 1.10[017] and the GC has an FID in the front detector position. I have run many MS samples while ignoring the FID. The FID gases are supplied by a Parker FID gas station.

### **Gas Chromatography | Agilent Community**

This video is the startup of an Agilent 6890 Gas Chromatograph with Agilent Chem Station Software. Skip navigation Sign in. ... Agilent 6890 With GC Chemstation Function Video RollaBiotech. ...